Dynamic Client Registration (DCR) using eIDAS certificates

Vanquis Bank – Open Banking

Document version 1.3

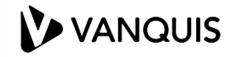

**Gurdeep Singh** 

# Change log

| Version | Date                        | Remarks/Change description | Author         |
|---------|-----------------------------|----------------------------|----------------|
| 1.0     | 6 <sup>th</sup> April 2020  | Initial version            | Gurdeep Singh  |
| 1.1     | 19 <sup>th</sup> April 2020 | Reviewed                   | Lauren Downing |
| 1.3     | 20 <sup>th</sup> April 2020 | Reviewed wording added     | Gurdeep Singh  |
|         |                             |                            |                |
|         |                             |                            |                |

Index

| Introduction                              | 3  |
|-------------------------------------------|----|
| Step by step guide                        | 3  |
| Workflow diagram                          | 4  |
| Parameters table                          | 5  |
| Endpoints                                 | 7  |
| Sample request headers                    | 7  |
| Sample request                            | 8  |
| Sample response                           | 9  |
| Sample software statement within response | 10 |
| Specifications                            | 11 |
| FAQs                                      | 11 |
| Further support                           | 11 |

## DCR with Vanquis bank using eIDAS

Third Party Providers (TPPs) must first be registered with the Financial Conduct Authority (FCA) or National Competent Authority (NCA) of your host country.

TPPs can either use eIDAS issued by QTSP or be enrolled with the Open Banking Directory and use OB issued certificates. We cannot accept any applications from TPPs who do not meet these requirements.

**Note** – TPPs using Open Banking U.K. issued certificates (OB Transport/Signing or OBWAC/OBSeal) and valid SSA should follow the guidelines at implementation guide at link below.

https://openbanking.atlassian.net/wiki/spaces/AD/pages/998638840/Implementation+Guide+Vanquis+Bank

This document is only intended for TPPs who are not registered with Open Banking U.K. and wish to onboard with Vanquis Bank directly using eIDAS certificates issued by a QTSP.

### DCR using eIDAS - Step by Step guide

- 1. TPP establish MTLS connection with Vanquis Servers using QWAC certificate issued by a QTSP.
- 2. TPP send's registration data in the form of JWT token signed by TPP's QSEAL Private Key. (NO SSA required)
- 3. We expect the Payload of the JWT token contain in the structure This is explained in Table 1.0 in the document below.
- 4. TPP must send QSEAL public key in request header with name "X-OB-SigningCert" and in the form of Base64UrlEncoded format. This is only required for DCR end point.
- 5. We Verify JWT and registration data and issue client id. This client is not authorised to access the data automatically. This is subject to the manual approval of Vanquis OB team. Clients can try make requests to data to check if the approval is granted or confirm their status by email to <u>openbankingsupport@vanquisbank.co.uk</u>
- 6. QSeal certificate is not required for any subsequent requests once the registration is successful.
- 7. In case TPP's public key is changed they must send us the new public key via email us to <u>openbankingsupport@vanquisbank.co.uk.</u> We will then update our records and send you the confirmation once done.

### Workflow diagram

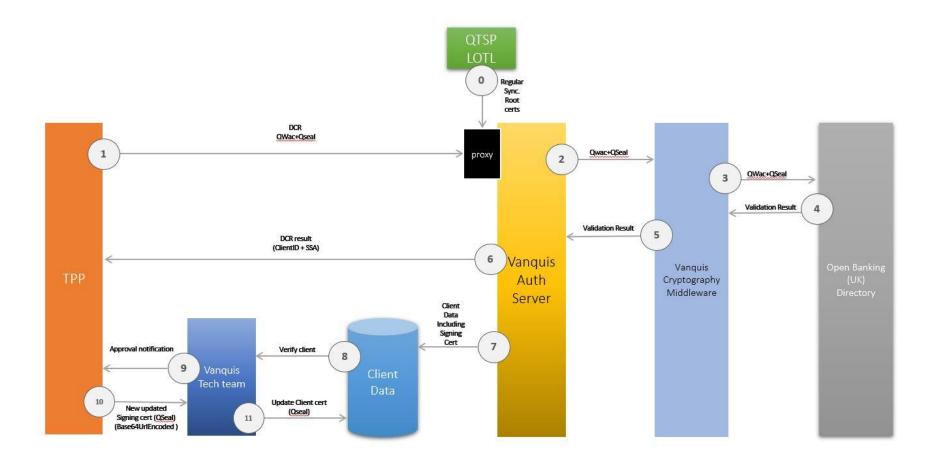

| Table 1.0              |                  |           |        |                                                                                                    |                                |  |
|------------------------|------------------|-----------|--------|----------------------------------------------------------------------------------------------------|--------------------------------|--|
| Field                  | Data Type        | Mandatory | Source | Additional Info                                                                                                    | Location<br>(Request/Response) |  |
| org_id                 | string           | Yes       | TWL    | Must match Organisation Identifier from certificate                                                                                                    | Both                           |  |
| software_client_id     | string           | Yes       | TWL    | Must match Organisation Identifier from certificate                                                                                                    | Both                           |  |
| software_redirect_uris | array of strings | Yes       | JWT    | Must match SAN (subject alternative names) from transport certificate                                                                                                    | Both                           |  |
| software_client_uri    | string           | No        | JWT    |                                                                                                    | Both                           |  |
| software_logo_uri      | string           | No        | JWT    |                                                                                                    | Both                           |  |
| grant_types            | array of strings | No        | JWT    | if provided must be authorization_code,<br>client_credentials, refresh_token                                                                                                    | Both                           |  |
| response_types         | array of strings | No        | JWT    | If provided must be "code id_token"                                                                                                    | Both                           |  |
| application_type       | string           | No        | JWT    | if supplied it must be Web or Mobile, if<br>not defaults to Web                                                                                                    | Both                           |  |
| scope                  | array of strings | Yes       | JWT    | Must match NCA role for<br>ASPSP(accounts, payments),<br>AISP(accounts),PISP(payments),<br>CBPII(fundsconfirmations) we validate<br>these values against nca roles specified<br>in transport certificate(QWAC) | Both                           |  |

| Table 1.0            |           |           |        |                                                                                 |                                |  |  |
|----------------------|-----------|-----------|--------|---------------------------------------------------------------------------------|--------------------------------|--|--|
| Field                | Data Type | Mandatory | Source | Additional Info                                                                 | Location<br>(Request/Response) |  |  |
| software_environment | string    | Yes       | TWL    | "Sandbox" for test environments and<br>"Production" for production environments | Request                        |  |  |
| software_mode        | string    | Yes       | JWT    | "Test" for test environments and "Live" for production environments             | Request                        |  |  |
| aud                  | string    | Yes       | JWT    | Vanquis PSD2 organisation identifier                                            | Request                        |  |  |
| lss                  | string    | Yes       | JWT    | TPP PSD2 organisation identifier                                                | Both                           |  |  |
| iat                  | string    | Yes       | JWT    | issued time in UNIX format                                                      | Both                           |  |  |
| exp                  | string    | Yes       | JWT    | expiration time in UNIX format                                                  | Both                           |  |  |
| Software_statement   | JWL       | No        | TWL    | Only returned in response signed by<br>Vanquis                                  | Response                       |  |  |

#### **Registration endpoints**

- **Production**: <u>https://mtls.auth.openbanking.vanquis.co.uk/connect/register</u>
- Test facility: <u>https://sandbox.mtls.auth.openbanking.vanquis.co.uk/connect/register</u>

### Sample cURL – Dynamic Client Registration (DCR) request

curl --location --request POST 'https://mtls.auth.openbanking.vanquis.co.uk/connect/register' \ --header 'Content-Type: application/jwt' \ --header 'Upgrade-Insecure-Requests: 1' \ --header 'Accept: charset=utf-32' \ --header 'X-OB-SigningCert: xxxx \ --header 'Content-Type: text/plain' \ --data-raw xxxx

Decoded Registration sample Request (Non-Normative JWT decoded For Illustration)

```
"org_id": "xxxx",
"software_client_id": "xxxx",
"software_redirect_uris": [
 "xx"
],
"software_client_uri": "xxxx",
"software_logo_uri": "xxxx",
"grant_types": [
 "authorization_code",
 "client_credentials",
 "refresh_token"
],
"response_types": [
 "code id_token"
],
"application_type": "Web",
"scope": [
 "accounts",
 "payments",
 "fundsconfirmations"
],
"software_environment": "sandbox",
"software_mode": "test",
"iss": "xxxx",
"aud": "xxxx",
"iat": 1586125555,
"exp": 1586126155
```

Decoded sample Registration Response (Non-Normative JWT decoded For Illustration)

```
ł
  "client id": "xxxx",
  "client_name": "xxxx",
  "client_id_issued_at": "1586174875",
  "redirect_uris": [
    "XXXX"
  ],
  "token_endpoint_auth_method": "private_key_jwt",
  "grant_types": [
    "client_credentials",
    "hybrid",
    "refresh_token"
  ],
  "response_types": [
    "code id_token"
  ],
  "software_id": "xxxx",
  "scope": "openid offline_access accounts payments fundsconfirmations",
  "software_statement": "xxxx",
  "application_type": "Web",
  "id_token_signed_response_alg": "PS256",
  "request_object_signing_alg": "PS256",
  "token_endpoint_auth_signing_alg": "PS256"
```

#### Decoded Registration Sample Software statement within Response (Non-Normative JWT decoded For Illustration)

"iss": "xxxx", "iat": 1586174875, "exp": 0, "jti": null, "software\_environment": null, "software\_mode": null, "software\_id": "xxxx", "software\_client\_id": "xxxx", "software\_client\_name": "xxxx", "software\_client\_description": null, "software\_version": null, "software client uri": "xxxx", "software\_redirect\_uris": [ "xxxx" ], "software\_roles": ["xxxx"], "organisation\_competent\_authority\_claims": { "authority\_id": "xxxx", "registration\_id": "xxxx", "status": "Active", "authorisations": [ { "member state": "xxxx", "roles": [ "xxxx" ] }, "software\_logo\_uri": "xxxx", "org\_status": null, "org\_id": "xxxx", "org\_name": "xxxx", "org\_contacts": null, "org\_jwks\_endpoint": null, "org\_jwks\_revoked\_endpoint": null, "software\_jwks\_endpoint": null, "software\_jwks\_revoked\_endpoint": null, "software\_policy\_uri": null, "software tos uri": null, "software\_on\_behalf\_of\_org": null, "ob\_registry\_tos": null

### **DCR** specifications

https://openbanking.atlassian.net/wiki/spaces/DZ/pages/937066600/Dynamic+Client+Registration+-+v3.1

### FAQs

#### Do you accept eIDAS registrations in Sandbox environment?

Yes, we do but eIDAS certificates supplied during the registration must meet production validation requirements by Open banking UK directory.

### Can TPPs use Transport certificate from Open banking UK (OBWAC) and Signing certificate from another QTSP (QSeal)?

No, this is not allowed. The Transport certificate and Signing certificate profile must match. TPPs can use the following combinations for DCR

- OBWac+OBSeal
- QWac+QSeal

### What happens if TPPs wish to change their QSeal certificate?

Since we verify the request signing against the QSeal public key sent during the DCR, the updated QSeal signed request will not get validated. If TPPs QSeal is changed they must send us their new public QSeal key via email in Base64UrlEncoded string and we will then update our records.

## Further support

Any questions or further queries must be send to <u>openbankingsupport@vanquisbank.co.uk</u>